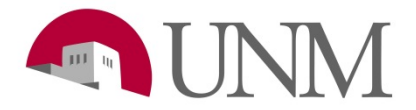

## **Submitting Requisitions: Departments**

**Revision Date:** 4/24/2018 **Responsible Department:** Student Employment Office

## **Student Approver (Student Staff)**

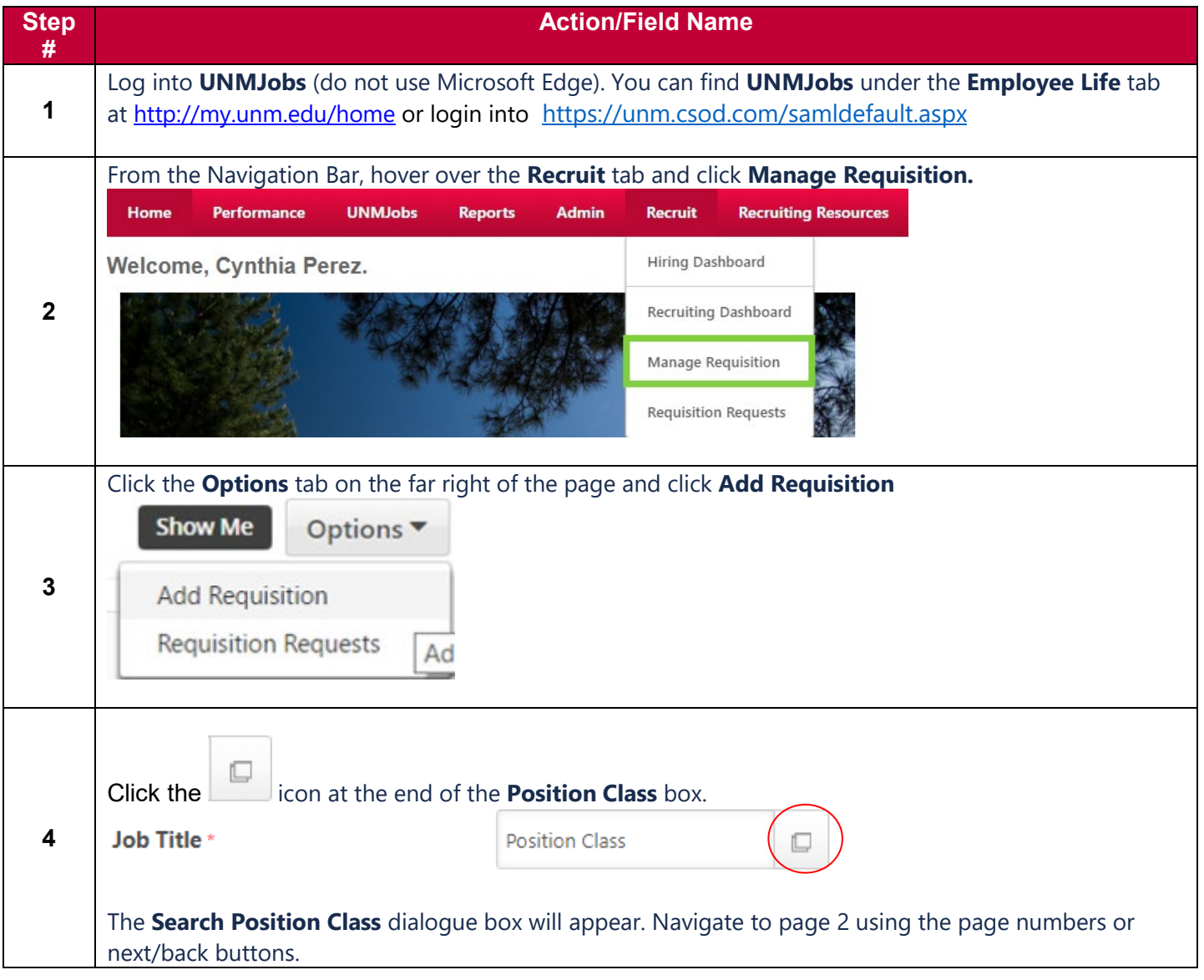

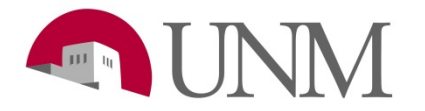

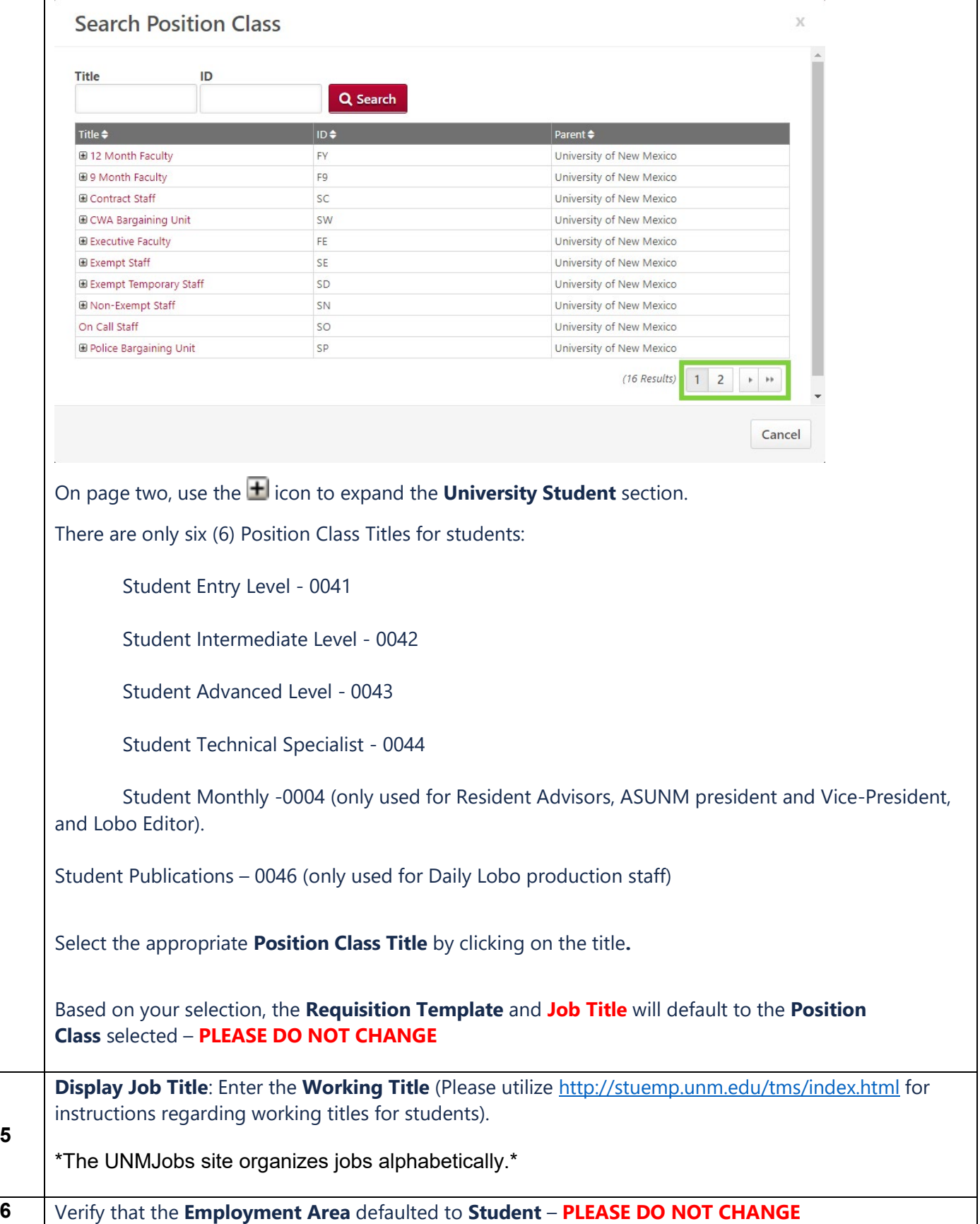

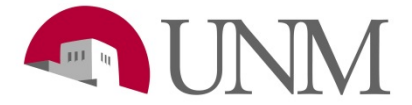

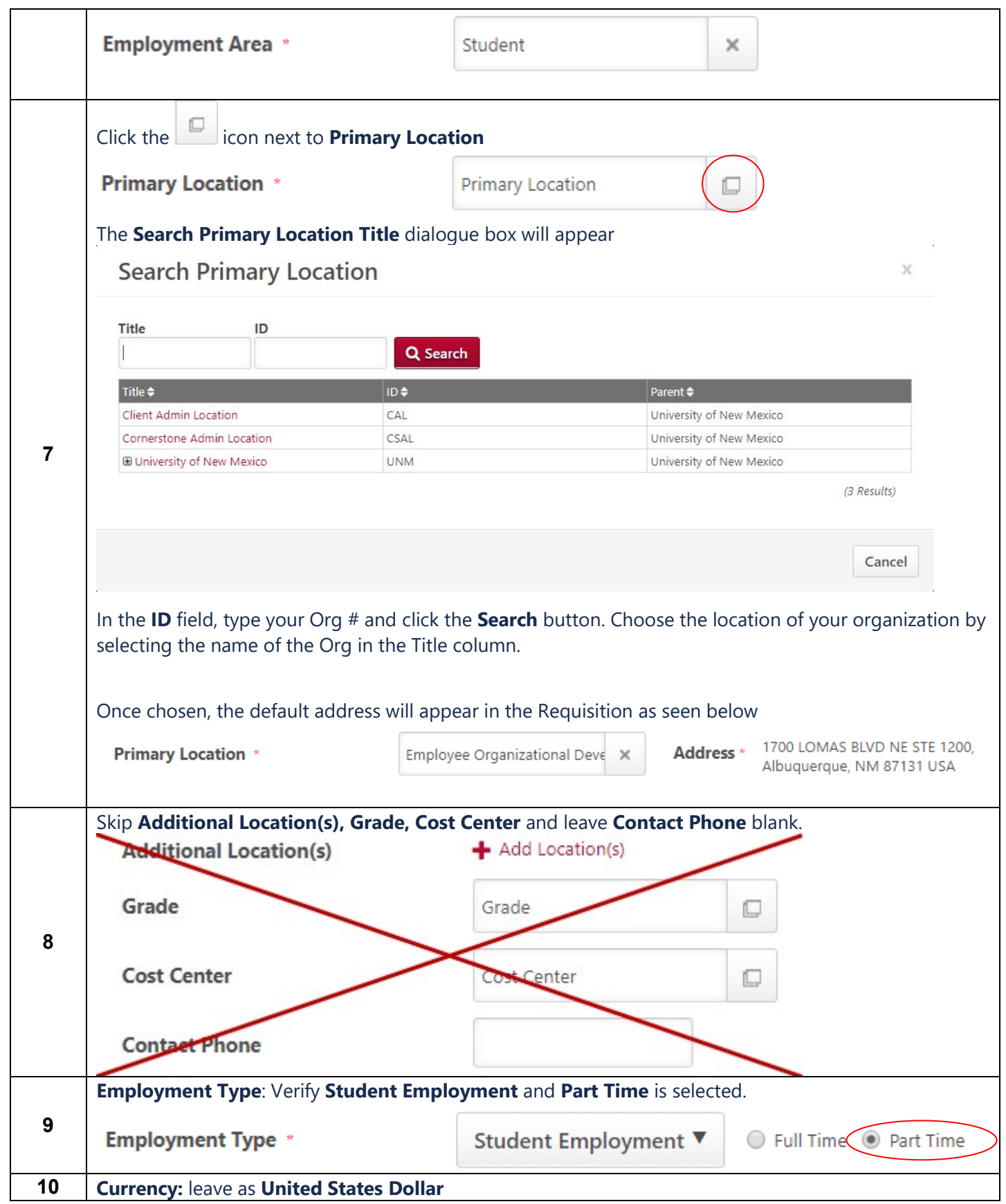

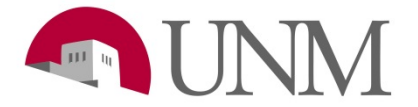

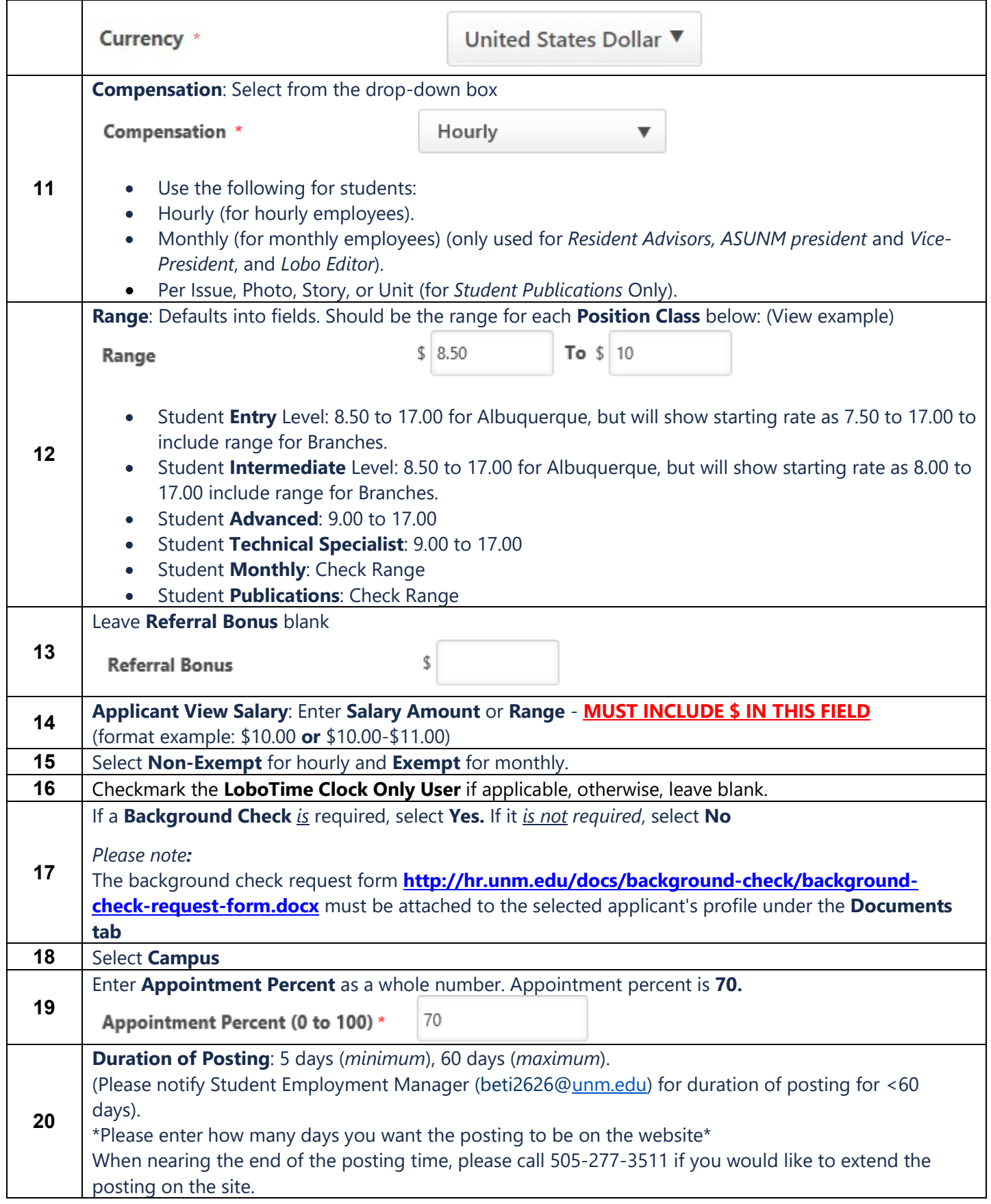

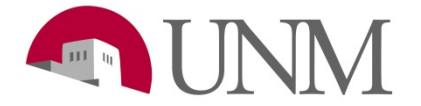

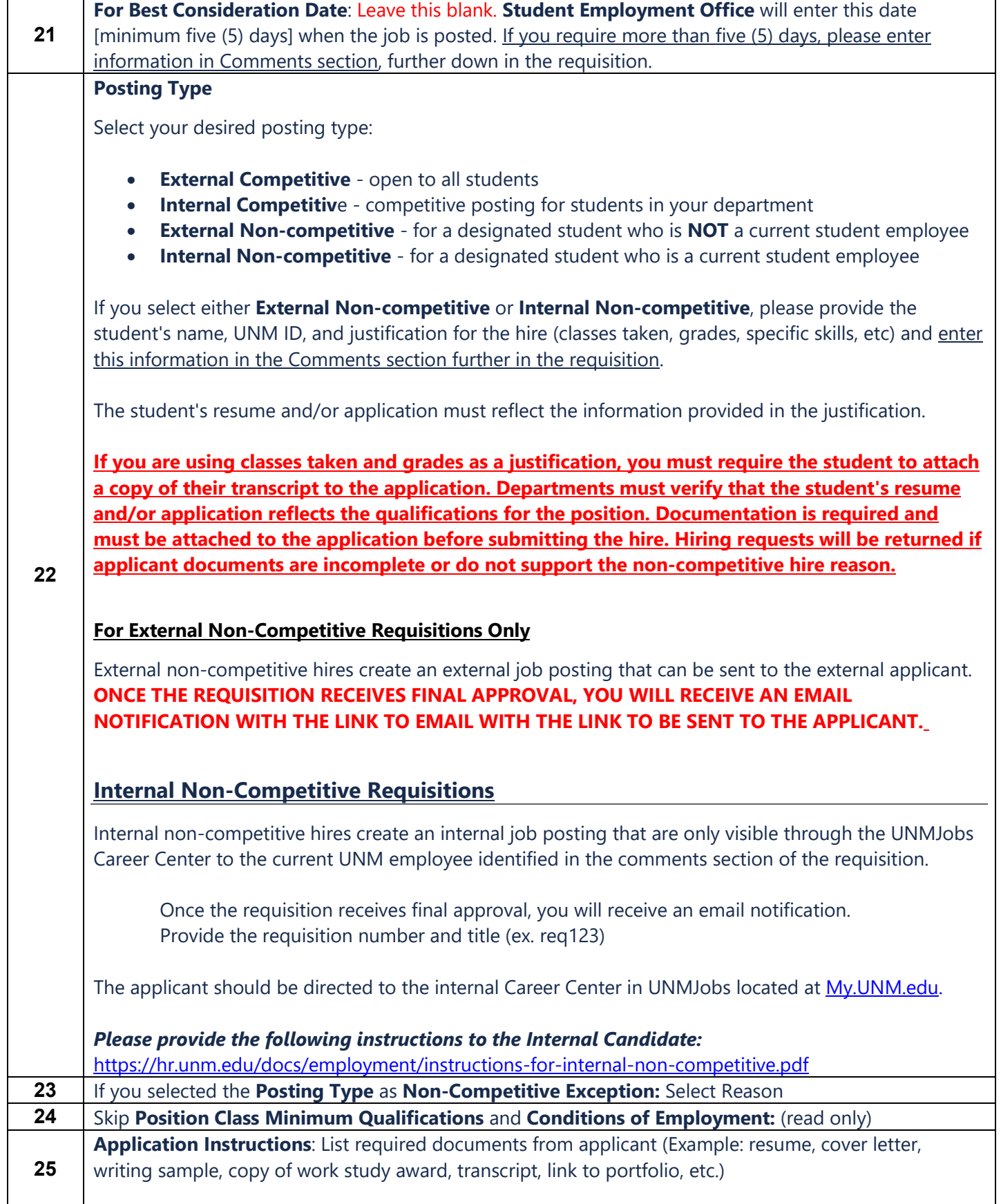

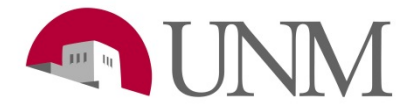

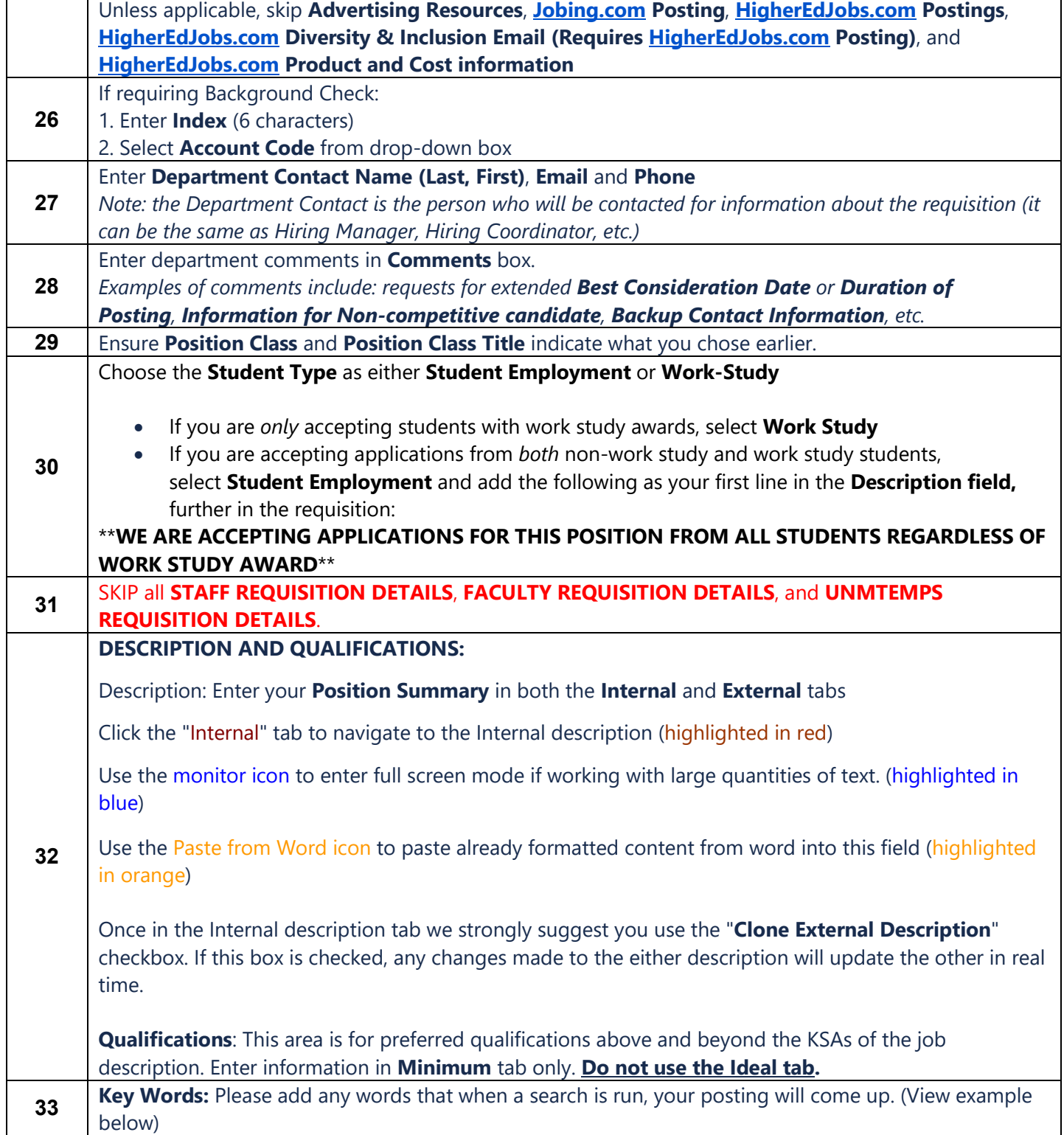

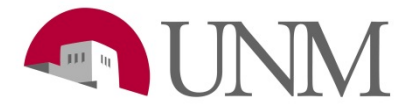

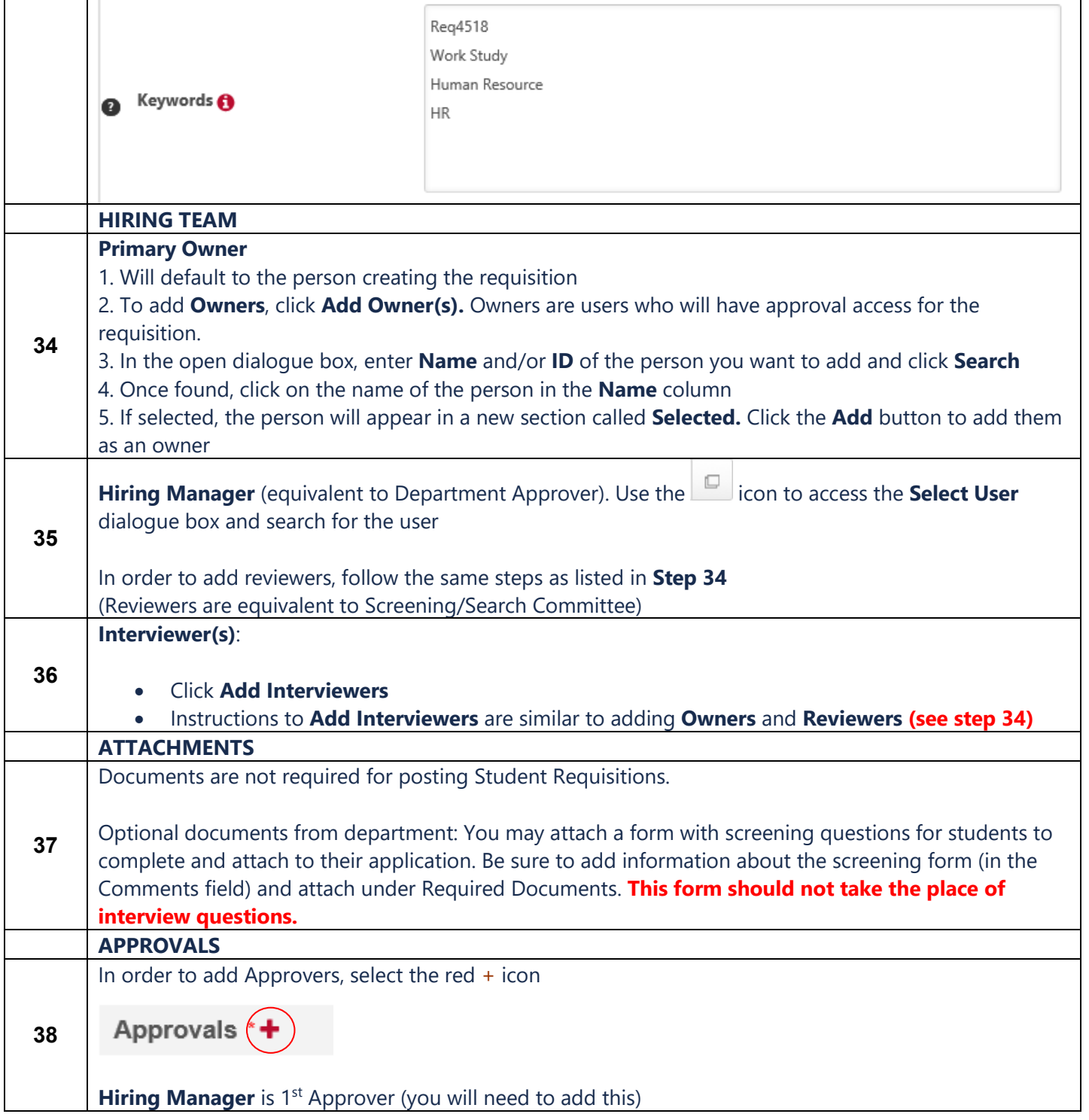

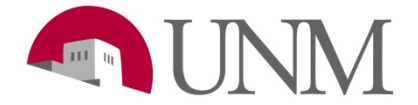

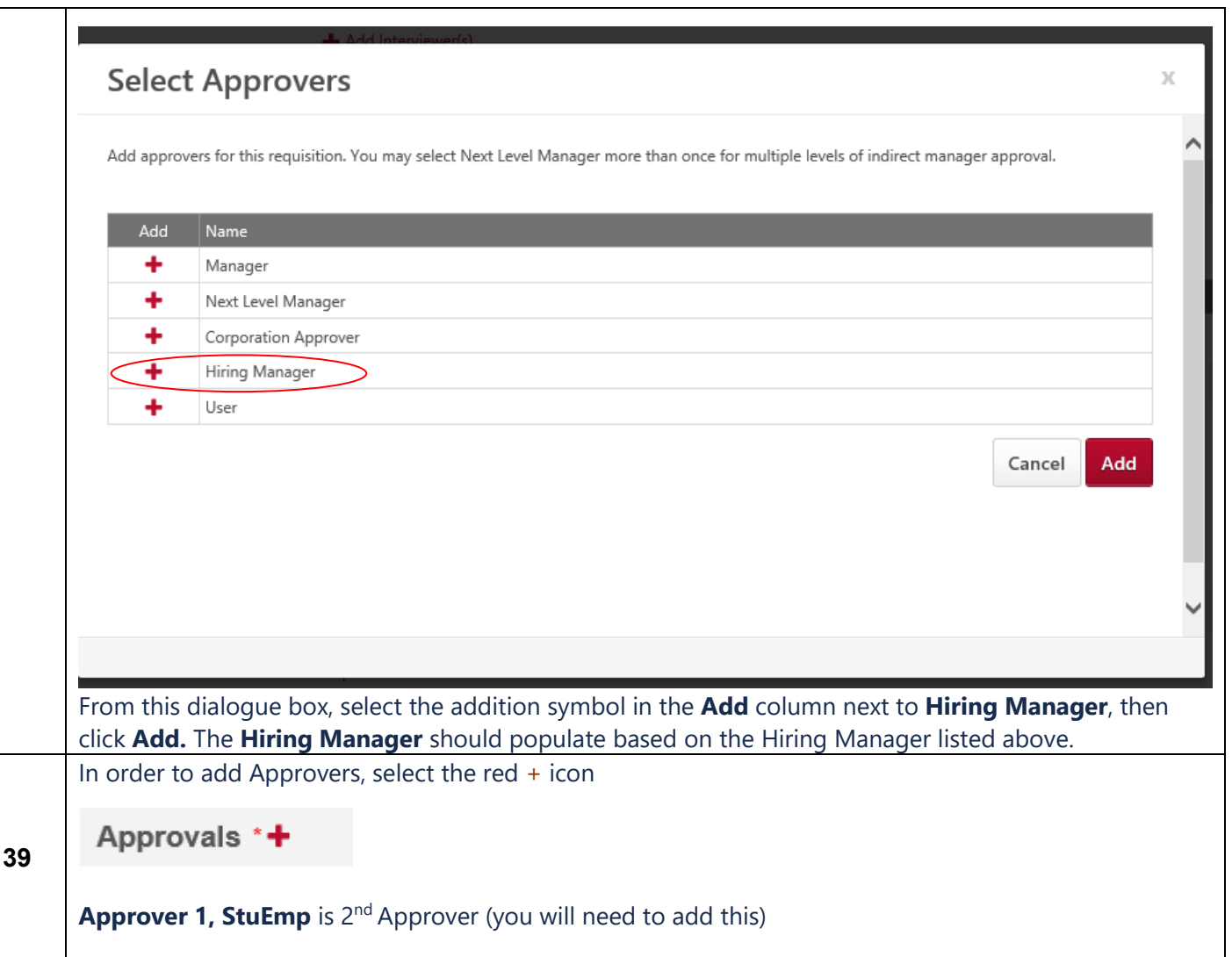

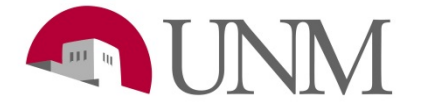

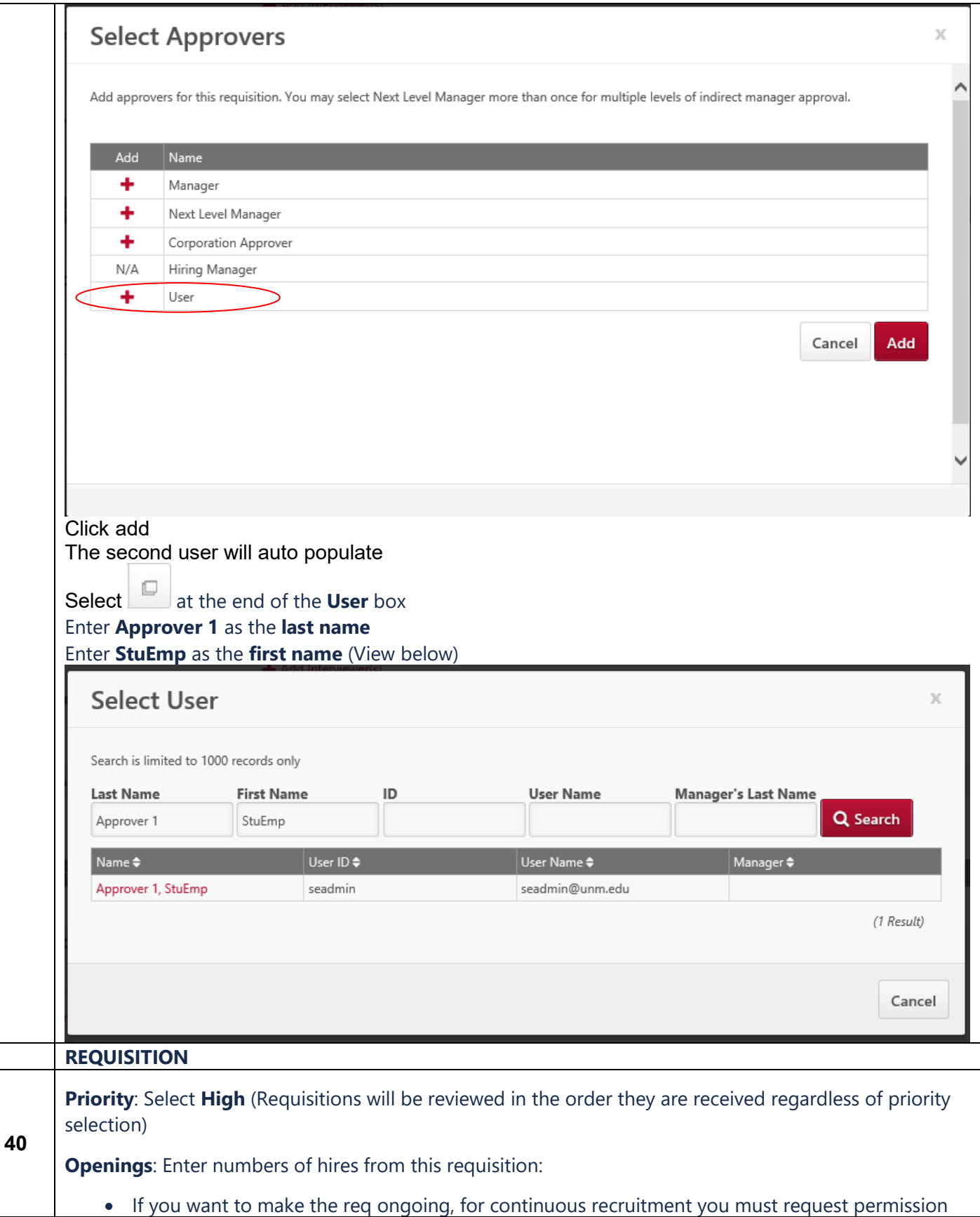

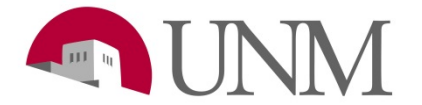

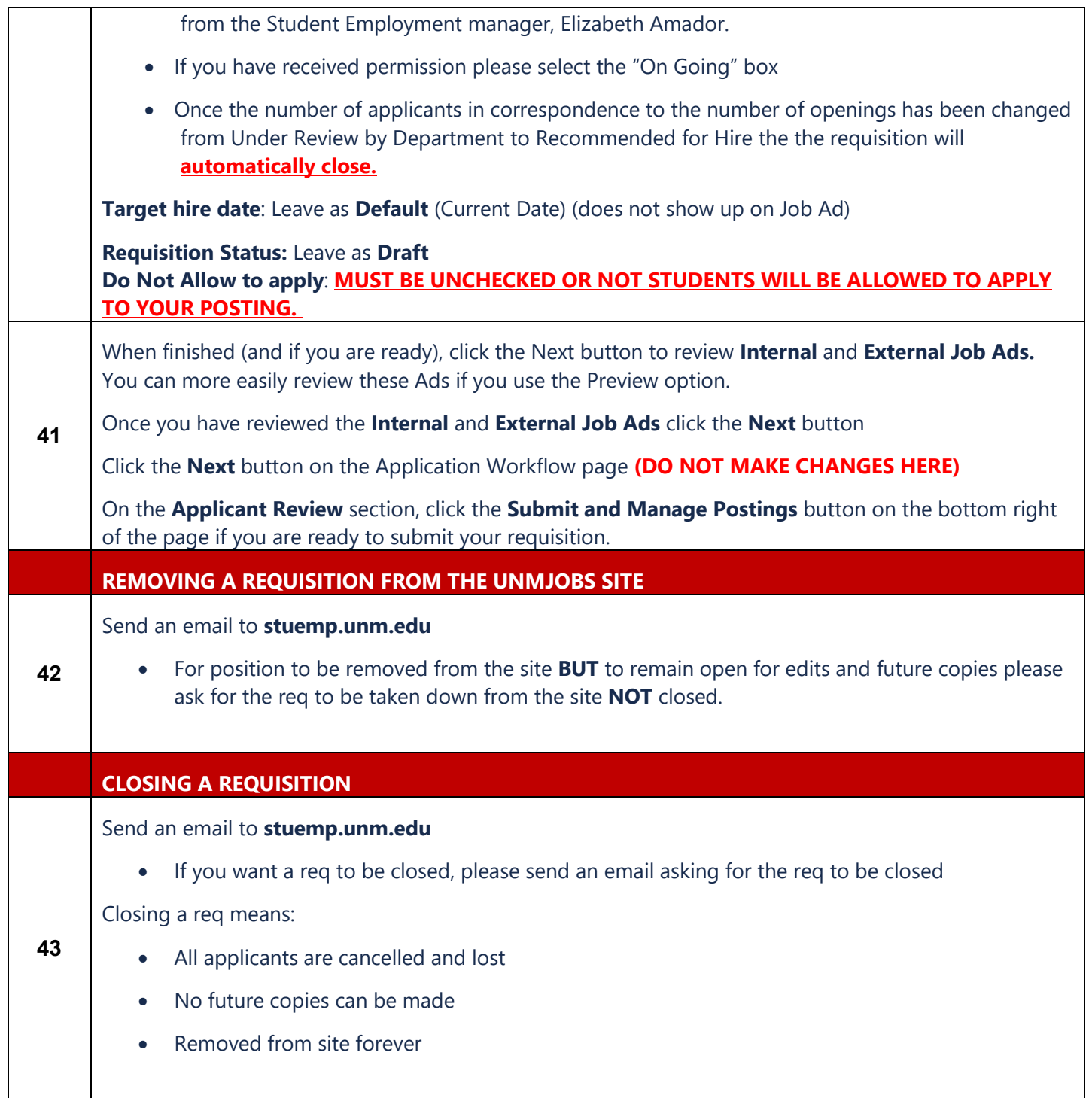